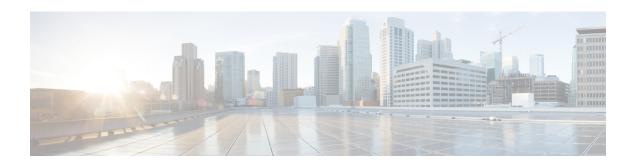

## **Default Port Ranges**

The following defaults are used throughout this document. Default port ranges may occasionally change (if unavoidable) as new features are developed. Our documents list the current default ports for the given version number.

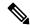

Note

In some cases throughout this document we list port ranges used by third party infrastructure. These are default values and we cannot guarantee that these are correct for your environment. We recommend you follow the supplier's documentation to configure those connections.

## Table 1: Default Port Ranges on Expressway

| Protocol | Purpose                                                  | Current Range | Details                                                       |
|----------|----------------------------------------------------------|---------------|---------------------------------------------------------------|
| ТСР      | Ephemeral ports                                          | 1024-65535    | Outbound HTTP/S, LDAP                                         |
| UDP      | Ephemeral ports                                          | 1024-65535    | DNS, outbound TURN requests                                   |
| ТСР      | Ephemeral ports                                          | 30000-35999   |                                                               |
| UDP      | Ephemeral ports                                          | 30000-35999   |                                                               |
| ТСР      | Outbound SIP                                             | 25000-29999   |                                                               |
| UDP&TCP  | Inbound TURN requests<br>on Small/Medium<br>Expressway-E | 3478          | On Expressway-E only. Configurable to 443 or any port >= 1024 |

| Protocol | Purpose                                              | Current Range | Details                                                                                                    |
|----------|------------------------------------------------------|---------------|----------------------------------------------------------------------------------------------------|
| UDP&TCP  | Inbound TURN requests on Large Expressway-E          | 3478-3483     | On Large Expressway-E only. Configurable to a six port range with first port >=1024.                                                                                     |
|          |                                                      |               | Configurable to a single<br>port, if port multiplexing<br>is enabled. For more<br>information on TURN<br>port multiplexing, see the<br>Expressway Administrator<br>Guide |
| ТСР      | Inbound TCP TURN<br>request on Cisco<br>Expressway-E | 443           | On Expressway-E only if TCP 443 TURN service is enabled.                                                                                                    |
| UDP      | TURN relays                                          | 24000-29999   | On Expressway-E only.                                                                                                    |
| UDP      | RTP/RTCP media                                       | 36000-59999   | The range is configurable within the default bounds. E.g., 37000-38200, but not 35000-36200.                                                                             |
|          |                                                      |               | On S/M Expressway, the first two ports can be used for multiplexed media if you do not use default/custom ports.                                                         |
|          |                                                      |               | On L Expressway, the first twelve ports of the range are used for multiplexed media. You cannot customize that subrange.                                                 |

| Protocol | Purpose | Current Range               | Details                                                                                                    |
|----------|---------|-----------------------------|----------------------------------------------------------------------------------------------------|
| UDP      |         | 2776/2777 OR<br>36000/36001 | 2776/2777 is older pair but kept as default by the ability to customize when the new default range was introduced with S/M system options. Custom pair is defined on Configuration > Traversal > Ports.                                                 |
|          |         |                             | On Expressway-E only.                                                                                                    |
|          |         |                             | Note  In the connection maps and port references we do not show all the port options for the sake of clarity.  For example, if the diagram shows 2776/2777, but you have chosen to use 36000/36001 instead, then you don't need to also open 2776/2777. |

| Protocol | Purpose                                               | Current Range | Details                                                                                                    |
|----------|-------------------------------------------------------|---------------|----------------------------------------------------------------------------------------------------|
| UDP      | Multiplexed media on<br>Large Expressway-E<br>systems | 36000-36011   | New range introduced with Large system option. This range is always the first twelve ports of the RTP/RTCP media range, so it will be different if you configure a different media range.                                                                                        |
|          |                                                       |               | On Expressway-E Large<br>OVAs or large scale<br>appliances only.                                                                                                    |
|          |                                                       |               | Note  In the connection maps and port references we do not show all the port options for the sake of clarity. For example, if the diagram shows 2776/2777, but you have a large Expressway, then you should open the first twelve ports of the media range instead of 2776/2777. |
| TCP      | SIP traversal                                         | 7001          | Configurable. SIP listening port on the first Expressway-E traversal server zone. Subsequent traversal server zones will use incremental port numbers, eg. 7002, by default.                                                                                                    |

| Protocol | Purpose         | Current Range | Details                                                                                                    |
|----------|-----------------|---------------|----------------------------------------------------------------------------------------------------|
| UDP      | H.323 traversal | 6001          | Configurable. H.323<br>listening port on the first<br>Expressway-E traversal<br>server zone. Subsequent<br>traversal server zones will<br>use incremental port<br>numbers, eg. 6002, by<br>default. |